### JSON

```
playlist-store.json
```
# JSON Playlist Collection

- Javascript Object Notation
- This is a data file in JSON format
- It is a subset of javascript notation describing a data structure

```
\{ "playlistCollection": [
 {
      "title": "Beethoven Sonatas",
      "songs": [
\{ "title": "Piano Sonata No. 3",
          "artist": "Beethoven"
        },
\{ "title": "Piano Sonata No. 7",
          "artist": "Beethoven"
        },
\{ "title": "Piano Sonata No. 10",
          "artist": "Beethoven"
 }
 ]
    },
 {
      "title": "Beethoven Concertos",
      "songs": [
\{ "title": "Piano Concerto No. 0",
          "artist": "Beethoven"
        },
\{ "title": "Piano Concerto No. 4",
          "artist": "Beethoven"
        },
\{ "title": "Piano Concerto No. 6",
          "artist": "Beethoven"
 }
 ]
 }
\blacksquare}
```
- A song object, containing:
	- **title** a string
	- **artist** a string the string

 **"title"**: **"Piano Concerto No. 6"**, **"artist"**: **"Beethoven"** }

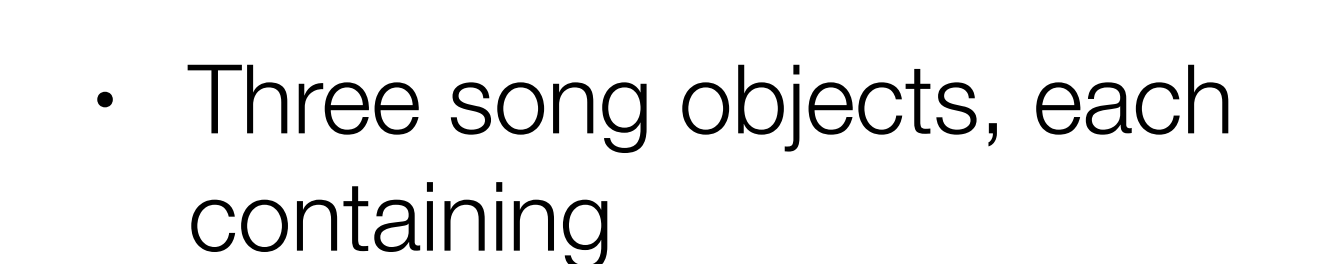

- **title** a string
- **artist** a string

```
 {
          "title": "Piano Concerto No. 0",
          "artist": "Beethoven"
 },
\{ "title": "Piano Concerto No. 4",
          "artist": "Beethoven"
 },
\{ "title": "Piano Concerto No. 6",
          "artist": "Beethoven"
        }
```
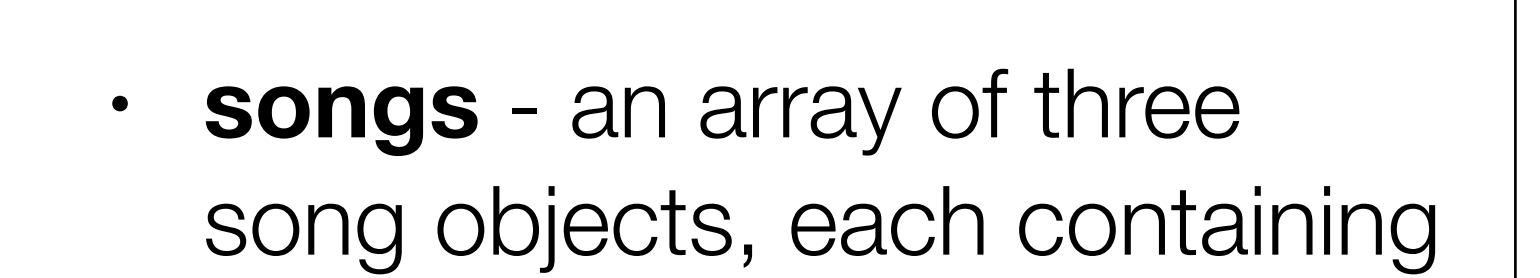

- **title** a string
- **artist** a string

```
 "songs": [
\{ "title": "Piano Concerto No. 0",
          "artist": "Beethoven"
 },
\{ "title": "Piano Concerto No. 4",
          "artist": "Beethoven"
        },
\{ "title": "Piano Concerto No. 6",
          "artist": "Beethoven"
        }
      ]
```
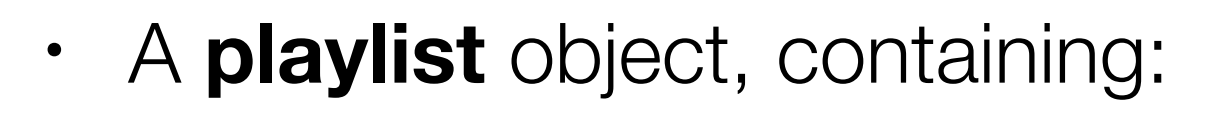

- **title** a string
- **songs** an array of objects, each containing
	- **title** a string
	- **artist** a string

```
\{ "title": "Beethoven Concertos",
      "songs": [
\{ "title": "Piano Concerto No. 0",
          "artist": "Beethoven"
 },
\{ "title": "Piano Concerto No. 4",
          "artist": "Beethoven"
        },
\{ "title": "Piano Concerto No. 6",
          "artist": "Beethoven"
        }
 ]
    }
```
- 2 **playlist** objects, each containing:
	- **title** a string
	- **songs** an array of objects, each containing:
		- **title** a string
		- **artist** a string

```
playlist-store.json
```

```
\{ "title": "Beethoven Sonatas",
      "songs": [
\{ "title": "Piano Sonata No. 3",
          "artist": "Beethoven"
        },
\{ "title": "Piano Sonata No. 7",
          "artist": "Beethoven"
        },
\{ "title": "Piano Sonata No. 10",
          "artist": "Beethoven"
 }
 ]
    },
 {
      "title": "Beethoven Concertos",
      "songs": [
\{ "title": "Piano Concerto No. 0",
          "artist": "Beethoven"
        },
\{ "title": "Piano Concerto No. 4",
          "artist": "Beethoven"
        },
\{ "title": "Piano Concerto No. 6",
          "artist": "Beethoven"
        }
 ]
    }
```
- A **playlistCollection** object, containing:
	- an array of 2 **playlist** objects, each containing:
		- **title** a string
		- **songs** an array of objects, each containing:
			- **title** a string
			- **artist** a string

```
{
  "playlistCollection": [
    \mathbf{f} "title": "Beethoven Sonatas",
       "songs": [
\{ "title": "Piano Sonata No. 3",
           "artist": "Beethoven"
        },
\{ "title": "Piano Sonata No. 7",
           "artist": "Beethoven"
        },
\{ "title": "Piano Sonata No. 10",
           "artist": "Beethoven"
 }
 ]
    },
 {
       "title": "Beethoven Concertos",
       "songs": [
\{ "title": "Piano Concerto No. 0",
           "artist": "Beethoven"
        },
\{ "title": "Piano Concerto No. 4",
           "artist": "Beethoven"
        },
\{ "title": "Piano Concerto No. 6",
           "artist": "Beethoven"
 }
 ]
    }
\blacksquare}
```
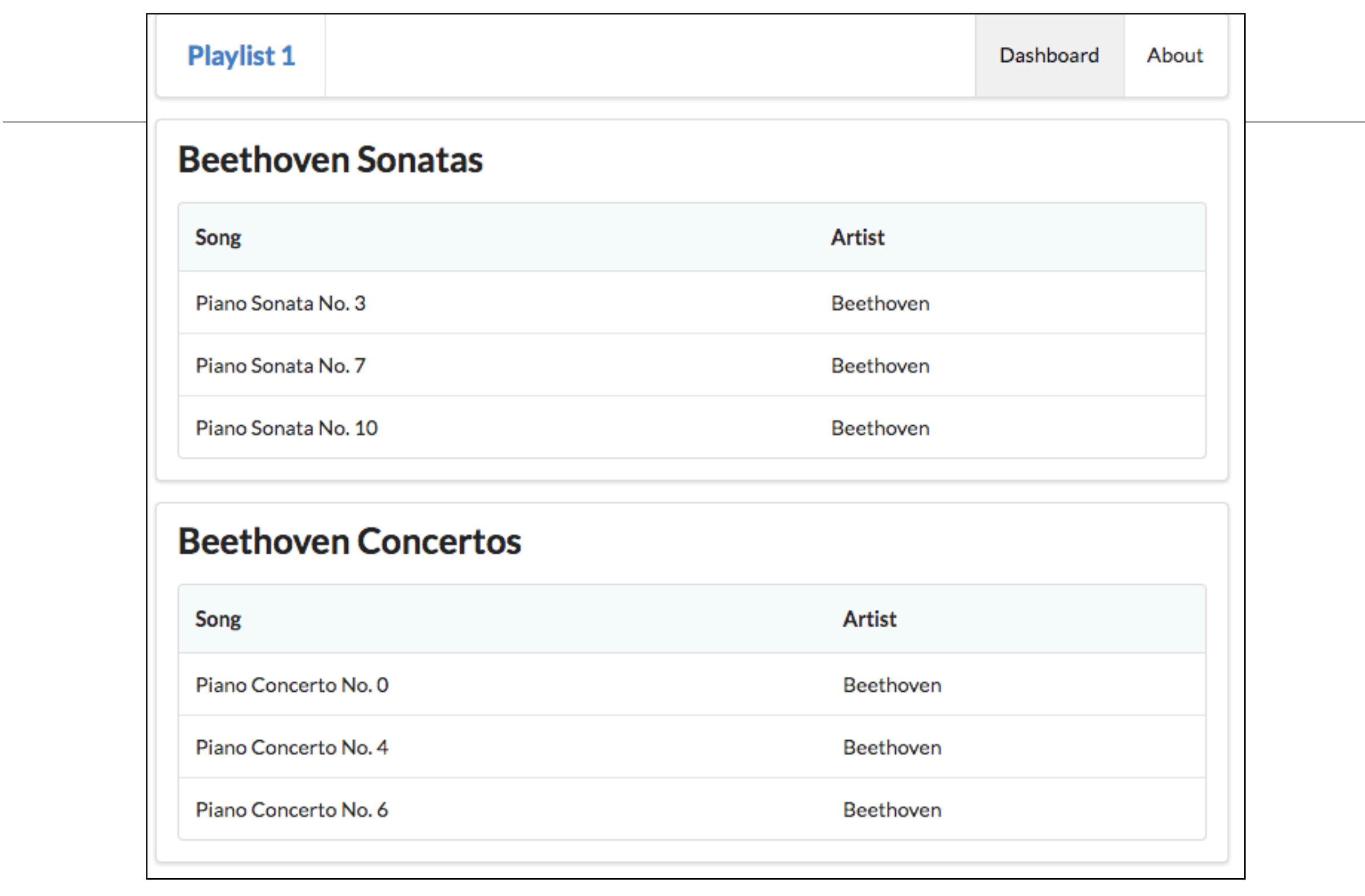

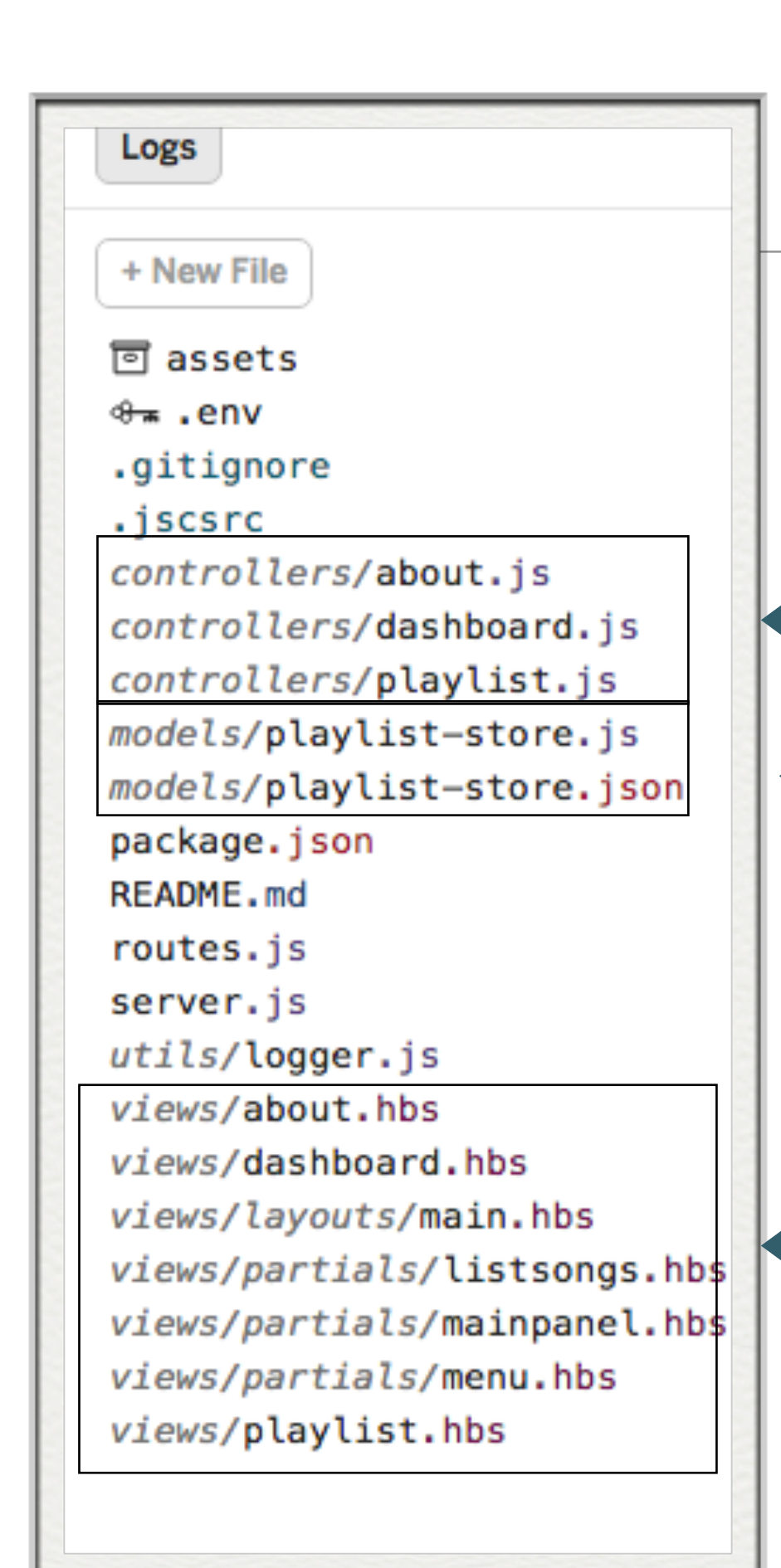

# playlist-2

- Model-View-Controller Pattern
	- Controllers:
	- Model Playlists stored in JSON

• Views:

## Controller / Model

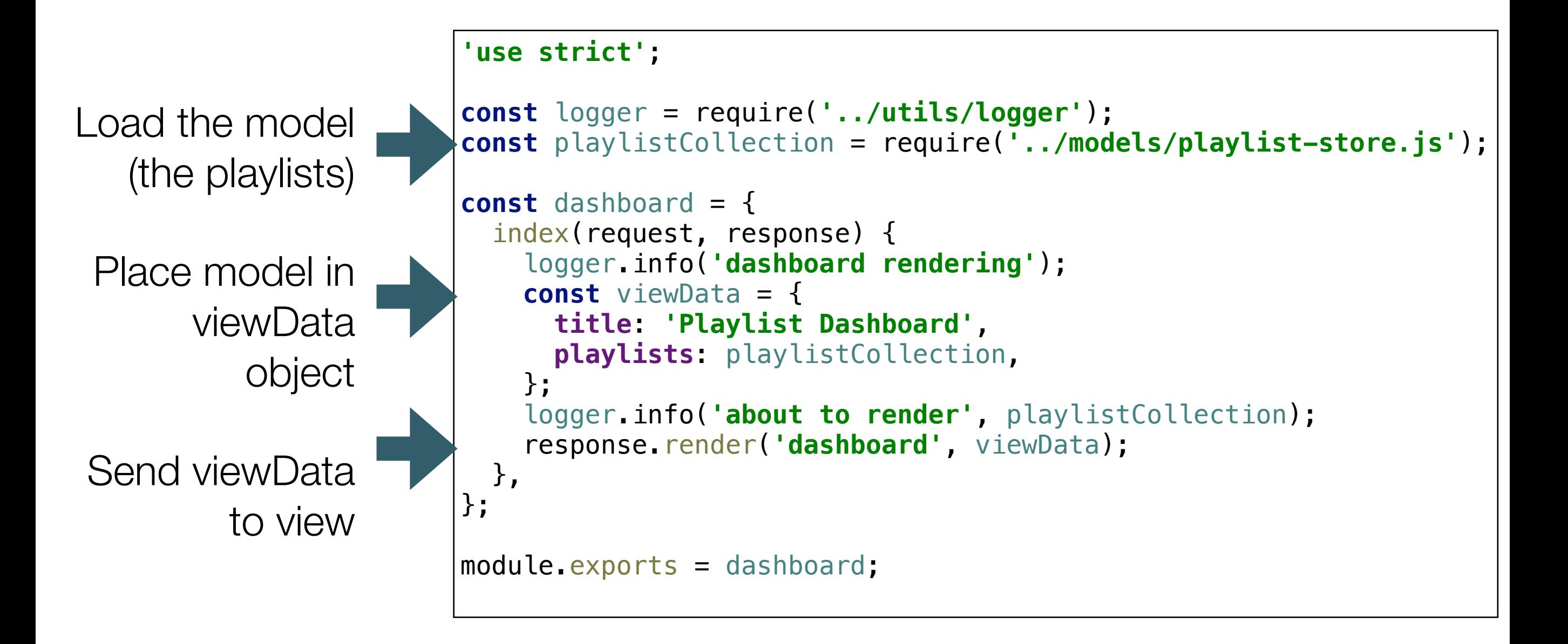

## Controller/View

#### dashboard.hbs

 </**td**> <**td**>

</**td**>

 </**tr**> {{/**each**}}

</**tbody**>

</**table**>

</**section**>

{{/**each**}}

{{**artist**}}

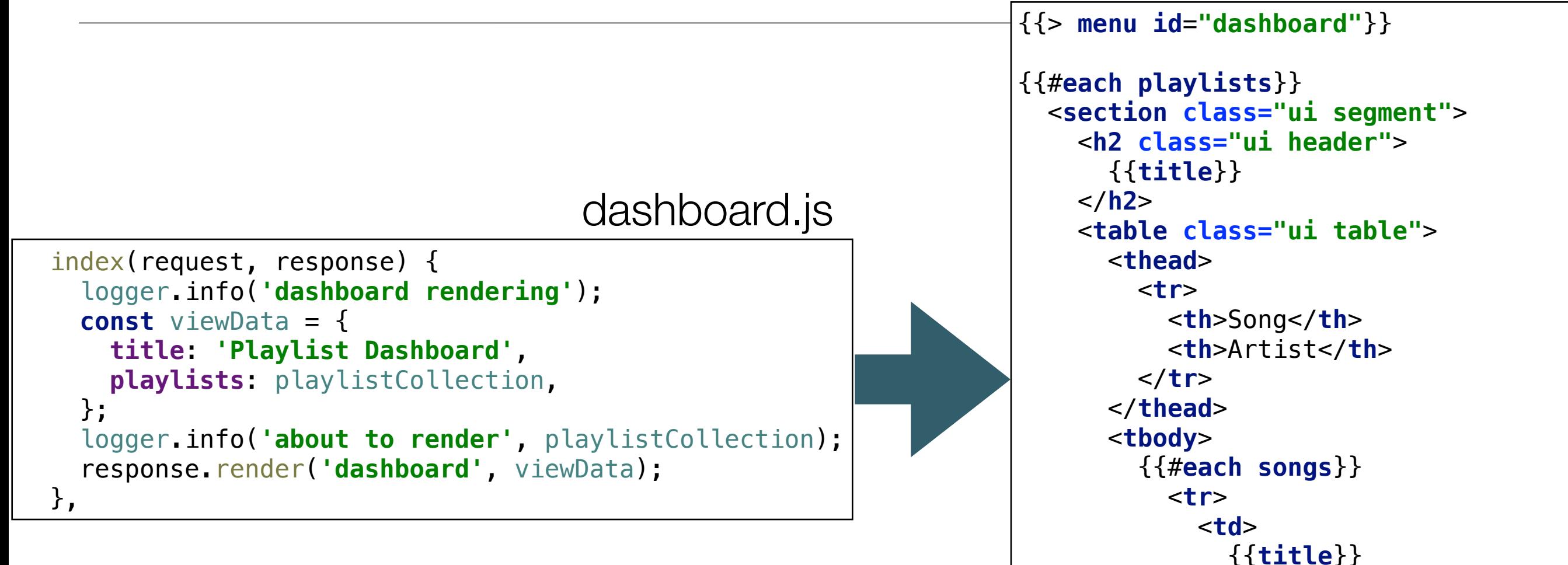

• viewData send to the dashboard view

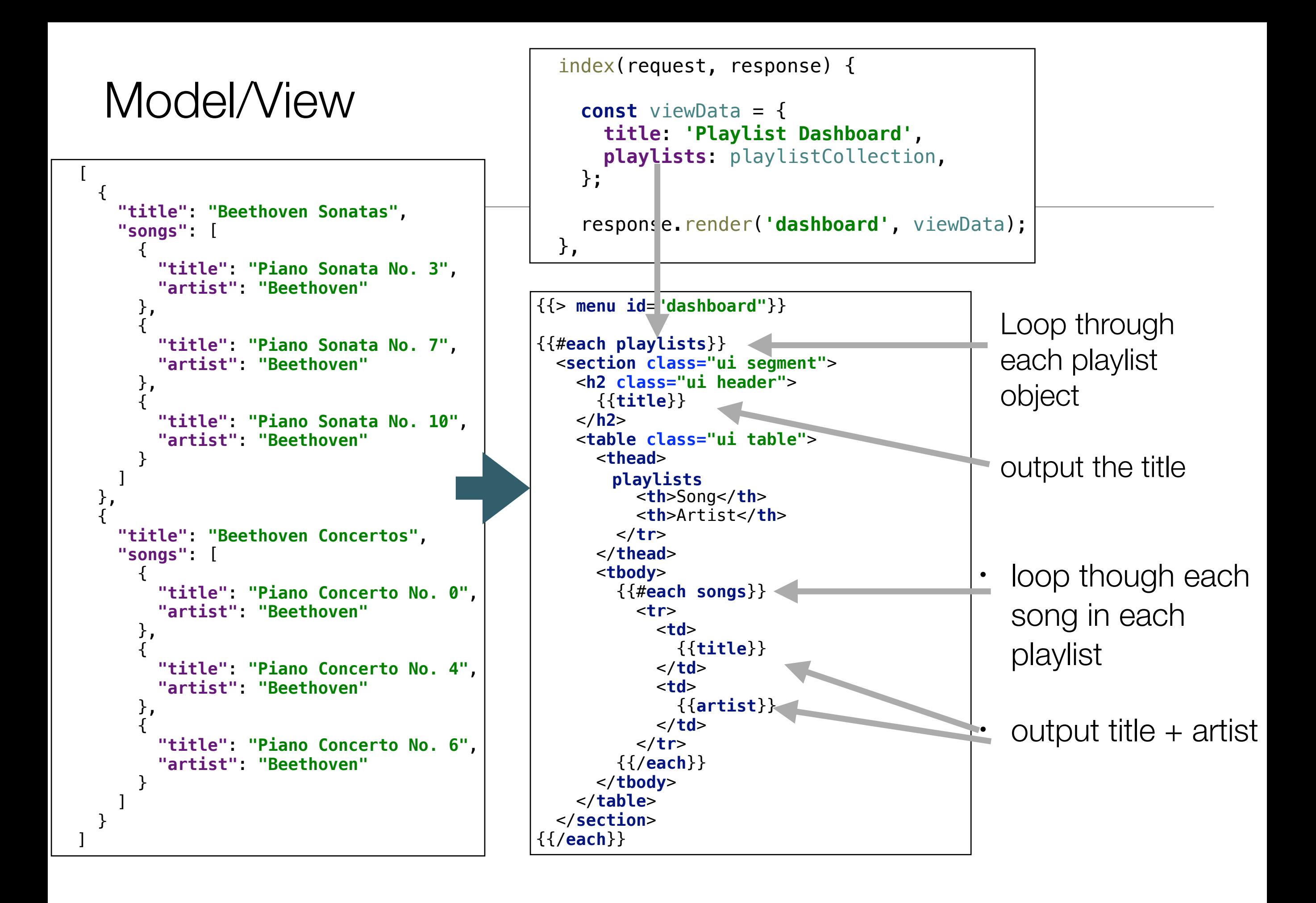